Q Đ 11.643 i,  $\cdot$ l, **FOR SO**  $\overline{a}$ l,  $10.000$ 15.716 8,800 g  $[31]$  $\overline{\phantom{a}}$ ÷, l, i,  $\cdot$ 17.OOO  $\begin{bmatrix} \bullet & \bullet & \bullet \end{bmatrix}$  [  $\begin{bmatrix} \bullet & \bullet & \bullet \end{bmatrix}$  [  $\begin{bmatrix} \bullet & \bullet & \bullet \end{bmatrix}$  [  $\begin{bmatrix} \bullet & \bullet & \bullet \end{bmatrix}$  [  $\begin{bmatrix} \bullet & \bullet & \bullet \end{bmatrix}$  [  $\begin{bmatrix} \bullet & \bullet & \bullet \end{bmatrix}$  [  $\begin{bmatrix} \bullet & \bullet & \bullet \end{bmatrix}$  [  $\begin{bmatrix} \bullet & \bullet & \bullet \end{bmatrix}$   $\begin{bmatrix} \bullet & \bullet & \bullet \end{bmatrix}$   $\begin{bmatrix} 1 & 1 & 1 \end{bmatrix}$ 敷地-道路(S) 建物(B) 塀-フェン 1... 補助線 [ 歴 座標ファイルを開く... ■ 新規の敷地を作成...

**2D操作**

2 現在の敷地求積表 **[4] 環境設定...** ■ 数地の設定 | ◎ | / | 2 | ● | 2 | 過 | 過 | 避択し 新規敷地  $\begin{tabular}{|c|c|c|c|c|} \hline \quad \quad & \quad \quad & \quad \quad & \quad \quad \\ \hline \quad \quad & \quad \quad & \quad \quad & \quad \quad \\ \hline \quad \quad & \quad \quad & \quad \quad & \quad \quad \\ \hline \quad \quad & \quad \quad & \quad \quad & \quad \quad \\ \hline \end{tabular}$ 2 ツールボックスを表示 □ 簡易敷地入力 (ツールボックス) ■ 敷地座標入力 □ 道路入力 √ 土量計算パレットを表示

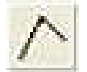

 $1/4$ **(c) 2024 RIK <k\_sumatani@rikcorp.jp> | 2024-05-03 10:34:00** URL: http://faq.rik-service.net/index.php?action=artikel&cat=28&id=289&artlang=ja

**2辺と高さがわかる場合** 

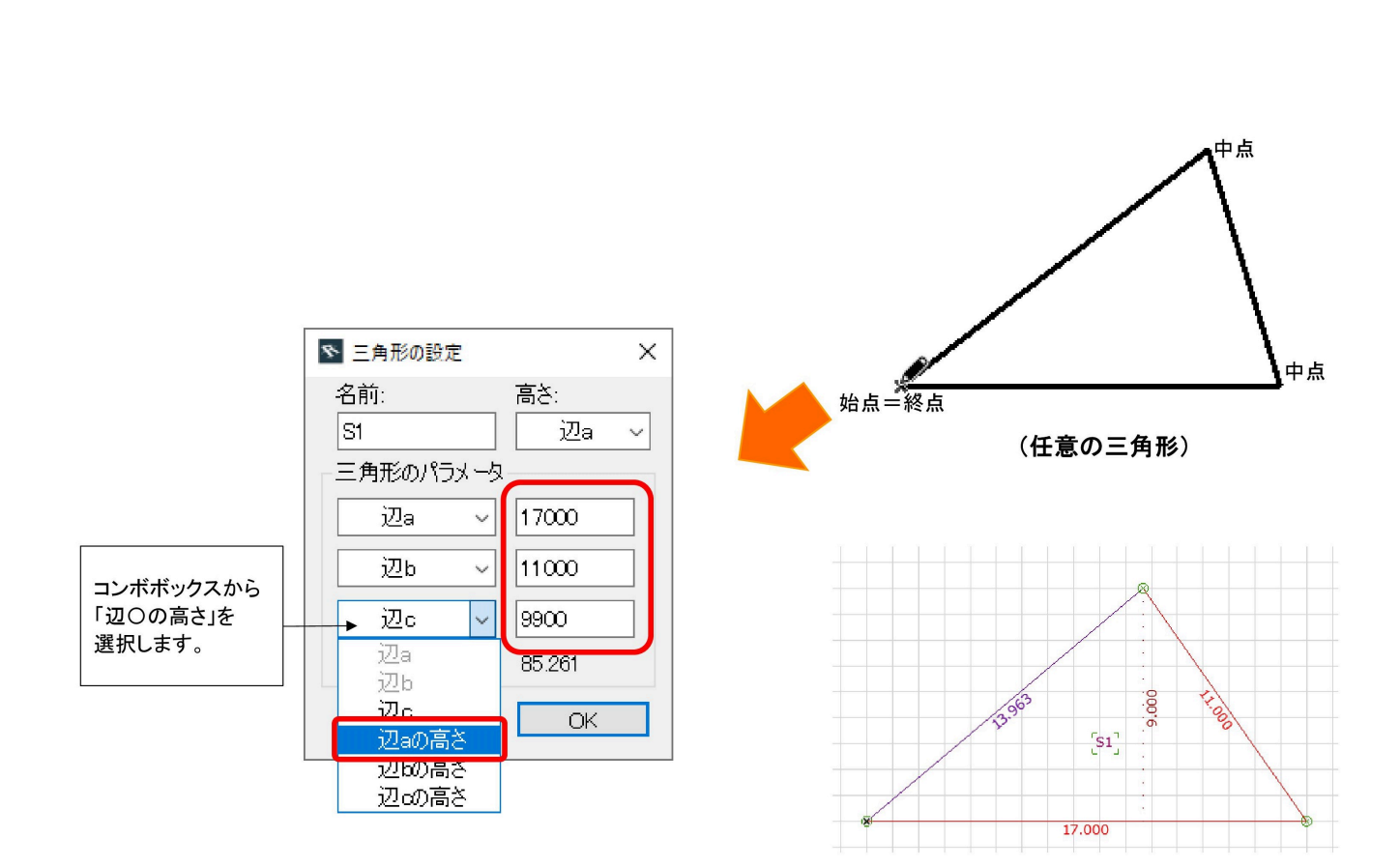

**2D操作**

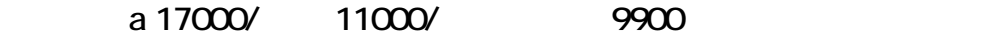

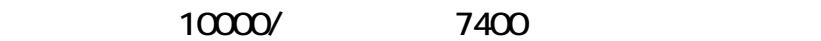

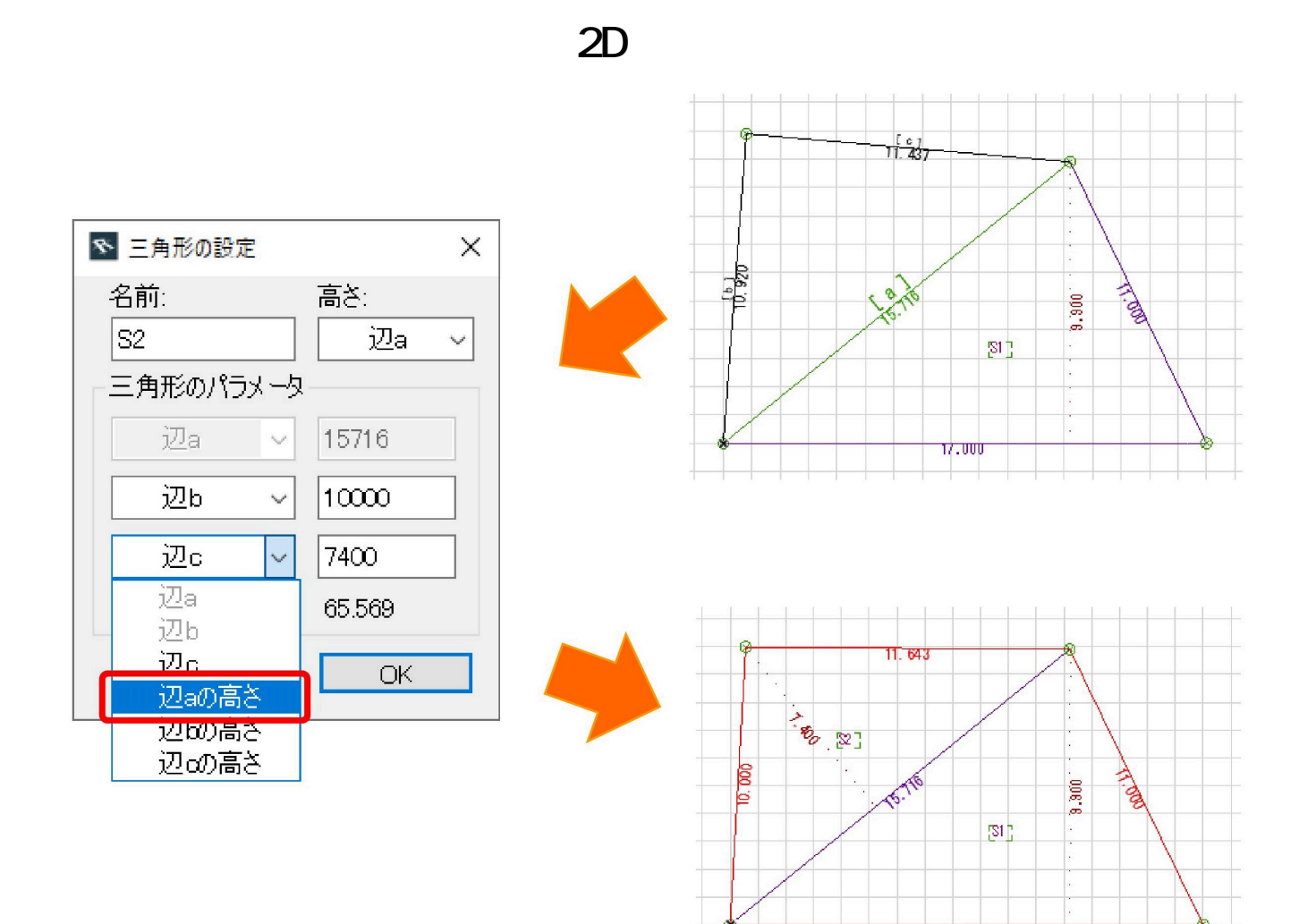

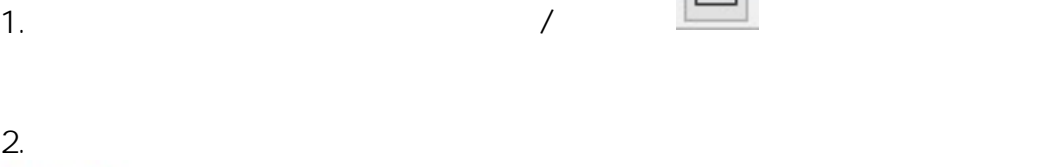

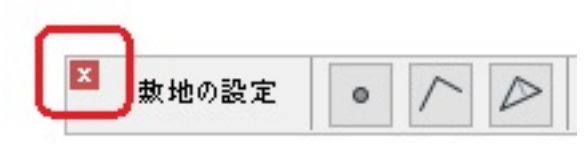

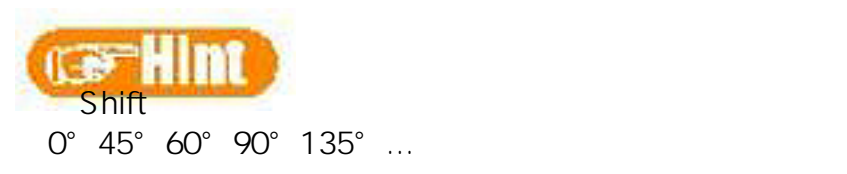

**2D操作** RIKCAD8 メニューバー [オプション]>[作業環境]>[入力制約とガイド]>[増分角度] RIKCAD7 メニュバー[オプション]>[作業環境]>[マウスの移動制御] 作したい三角形の内側にある[ S1]

 $\epsilon$  and  $\epsilon$  the test set of  $\epsilon$  and  $\epsilon$  be the set of  $\epsilon$ 

**3)**2辺と角度が分かっている場合は、**ツールボックス ⇒ D作図 ⇒ 線ツール**

<u>uman menghari seba</u>

ID: #1288 製作者: 藤田  $: 2020 - 06 - 06$  17:19

> ページ 4 / 4 **(c) 2024 RIK <k\_sumatani@rikcorp.jp> | 2024-05-03 10:34:00** [URL: http://faq.rik-service.net/index.php?action=artikel&cat=28&id=289&artlang=ja](http://faq.rik-service.net/index.php?action=artikel&cat=28&id=289&artlang=ja)